# **Preguntas Frecuentes**

¿Para qué sirve el servicio de Verificación de Visa Secure?

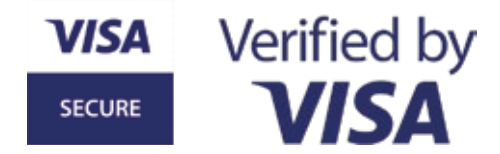

Este servicio sirve para compras online, para validar que eres realmente tú quien efectúa la transacción.

### $\zeta$ Es necesario tener activo este servicio para comprar por internet?

El servicio esta activo para todas las TarjetasJEP VISA, no se requiere pasos adicionales, sin embargo, terecomendamos validar que tu información se encuentre actualizada en la Cooperativa JEP para que puedas recibir las notificaciones.

### ¿Puedo desactivar este servicio?

No se puede desactivar este servicio ya que es necesario para evitar fraudes y compras no autorizadas.

## ¿Cómo sé que Canal de notificación de código de seguridad OTP tengo Activo?

El canal para la generación del código de seguridad se asignó de manera automática para todos los socios de la Cooperativa JEP que posean una Tarjeta de Débito o Crédito VISA JEP.

# Opción 1

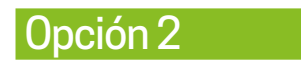

Se asignó el canal JEPToken por defecto para todos los socios que tienen instalada y activa la aplicación JEPToken. Para los socios que no posean esta aplicación y tienen un celular propio registrado, el código les llegará a través de un SMS.

Opción 3

En el caso que un socio no posea ninguna de las opciones anteriores y tenga registrado un correo electrónico, recibirá el código a través de este medio.

### ¿Qué pasa si no tengo correo o número de celular registrado?

En este caso debe de acercarse a la agencia más cercana para actualizar su información de contacto y poder activar su canal de notificación.

### ¿Cómo puedo cambiar el canal de recepción de código de seguridadOTP?

Se puede cambiar el canal de recepción de los códigos de seguridad OTP las veces que sea necesario, este proceso se realiza llamando al Call Center 07 413 5000 o en Servicio al Cliente de cualquiera de nuestras agencias.

La activación del servicio JEPToken es automática, para todos los socios que posean el servicio JEPVirtual y utilicen este aplicativo para ingresar.

#### ¿Todas las páginas web de compras por Internet tienen activo el servicio de Visa Secure?

No todas las páginas web posen la verificación de Visa Secure, la Cooperativa JEP provee el servicio de validación y se aplicará siempre que el comercio también participe de este servicio; para los comercios web que no tienen este servicio la transacción se realizará sin verificación adicional.

### ¿Qué pasa si ingreso mal el código de seguridad OTP?

El sistema permite realizar hasta tres intentos de ingreso de código OTP, en caso de realizar tres intentos fallidos la TarjetaJEP se bloquea automáticamente y deberás acercarte a alguna de nuestras agencias para realizar el desbloqueo.